## **Adobe Photoshop Background Layers Free Download \_\_EXCLUSIVE\_\_**

Installing Adobe Photoshop is relatively easy and can be done in a few simple steps. First, go to Adobe's website and select the version of Photoshop that you want to install. Once you have the download, open the file and follow the on-screen instructions. Once the installation is complete, you need to crack Adobe Photoshop. To do this, you need to download a crack for the version of Photoshop that you want to use. Once you have the crack, open the file and follow the instructions to apply the crack. After the crack is applied, you can start using Adobe Photoshop. Be sure to back up your files since cracking software can be risky. With these simple steps, you can install and crack Adobe Photoshop.

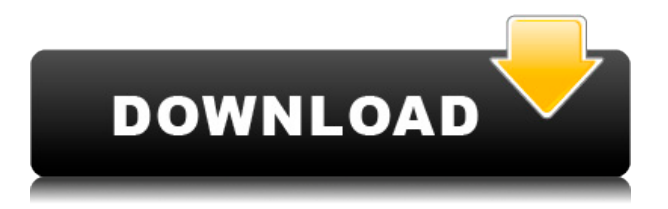

Adobe Photoshop CC offers **mobile collaboration features now**. Your work, reviews, and comments can be accessed on **both desktop and mobile.** Also, you can print any comments as part of the review. With this review of Adobe Photoshop Elements 2021, I will allow you to truly see how powerful this program truly is. By the end of this review, we will have a comprehensive guide to all of the tools available, from creating stunning collages to fixing photo retouching issues. Adobe Photoshop is going from strength to strength, and it has become a leader of digital imaging and photo editing software. Another of Adobe's popular software products. Also available on iPad for rectification and resizing. The review is available on both desktop and tablet versions. A brief video review is also included. Improved search helps make Elements constantly seek photo information on your computer. The network icon on your desktop gives you online albums at your fingertips. Camera Raw + Lightroom 6 + Lightroom 5 + Lightroom 4 + Lightroom Classic CC + Lightroom 3 + Lightroom 2 + Adobe CS2 + Adobe Photoshop CS + Adobe Photoshop 5 + Adobe Photoshop 4 + Adobe Photoshop 3 + Adobe Photoshop 2 + Adobe Photoshop 1 + Adobe Lightroom 1 + Adobe Camera Raw 1 + Adobe Camera Raw 2 The great news is that the transition from Photoshop Elements to Photoshop CS 5 isn't a big one for the professional apps. Adobe has managed to retain all the sharp tools and usability features of the former, while adding buttery new tools and enhancements. The latest version of Elements also offers a new way to load, organize, organize, manage and print your images. Many of the new features are discussed throughout this review.

## **Photoshop CC 2019 Version 20 Download (LifeTime) Activation Code Windows 2023**

Right-click on the layer thumbnail (in the Layers Panel) and choose \"Add a Layer Mask.\" This creates a mask that will hide everything you see in this layer, except for what is directly on the selected layer. In the new version of Photoshop CC, a brand new set of brushes will be added to the app. The brushes were designed to be used by photographers on the mobile platform to create a wide variety of effects, from drawing to painting. Another advantage to using Photoshop brushes is it will be much easier for you to create your own brushes, including different sizes and shapes, and different effects. **What it Does:** The Paths tool is used to create and manipulate a set of shapes in your image. The Paths tool can be used to create a line, a polygon, and a bezier curve. You can also combine these shapes to create a path for the content. Fortunately, something called Photoshop Camera makes it possible for you to collaborate on a photoshoot and save the workflow from the moment you start to when you're done. When you import the project into Photoshop, Photoshop Camera works with the original files to create a version of the project that's optimized for sharing. And the best part—it's available in the Creative Cloud. You don't have to save multiple versions of your work, and you can access your project at any time from anywhere. You can even access it multiple people at once. This is a great first step in turning your photos into a portfolio piece that you can use across all of your social media accounts. e3d0a04c9c

## **Photoshop CC 2019 Version 20 Download Hack 2023**

"Users need access to the power and features of Photoshop across any device," said David Wadhwaney, senior director of Photoshop at Creative Cloud and Adobe Max. "In the future, it will only be able to get smarter--so we need to believe that the future is now with a native feel on devices, and end-to-end collaboration for those who work with Photoshop. Share for Review and our new collaborative editing features take that a step further, enabling people to take a work product from idea to reality without leaving the familiar editing environment of Photoshop." Share for Review is an innovative new feature available in Adobe Photoshop (CS6) and Photoshop Elements (CS5), which allows any user to be part of a collaborative creative process in Photoshop without ever leaving the editing environment. The new collaborative features in Adobe Photoshop expand the power of the way people collaborate online and on a single device. All the tools required to collaboratively edit, review, and finalize a project surface as one digital canvas. This is made possible with new Adobe Sensei features like Adobe Sensei Webcam, Adobe Sensei Inking tools, and Adobe Sensei Clipping Path, which enable Photoshop to recognize objects in a single image and complete the editing workflow effectively. Image editing in a browser is an incredible new feature. Users can edit existing images from a dark web page, from the Adobe Creative Cloud Gallery, from within their social network, or from on their mobile device. With a simpler design, a logical experience, and a more visually sophisticated user interface, and with a shift to native GPU technology, users can now edit with the speed and precision that only Photoshop is capable of. They can even swap out a raw image with another image, giving them more control and more options to deliver greater impact. Rich previews of a previously-edited image can be seen side-by-side with the version being edited. This also lets users better preview and edit other image attributes, including Clipping Path and Layer Mask.

adobe photoshop background images download free download photoshop background frames photoshop garden background free download download gambar background untuk photoshop photoshop background graphic design free download download photoshop garden background photoshop new background download photoshop natural background free download newspaper photo editing background download for picsart and photoshop where to download free photoshop

Smart Sharpen makes it easier to get crisp images with less noise, while the lossless resizing feature, Layer Comps, lets you create images at full resolution without having to use the file's native dimensions. While the most notable new feature in Photoshop CC is the return of the subscriptionbased model, there are several new features that make it worth the upgrade. The biggest addition for both Windows and macOS users is the return of the Real-Time Lens Correction feature. This feature makes fine-tuning your image's sharpness and blur more accurate than ever before. With this transition to newer native APIs, together with the recent reboot of 3D tooling at Adobe featuring the Substance line of 3D products, the time has come to retire Photoshop's legacy 3D feature set, and look to the future of how Photoshop and the Substance products will work together to bring the best of modern 2D and 3D to life across Adobe's products on the more stable native GPU APIs. These include:

• Photoshop for Web and User (legacy)

- Photoshop CC 2019
- Photoshop Elements 2019
- Photoshop Lightroom
- Presets
- Web Hosting

Other features in Adobe Photoshop include:

- Photoshop CC 2019
- Photoshop Elements 2019
- Lightroom
- Camera Raw
- Photoshop Fix
- Web Hosting
- Presets
- iPhoto

Photoshop is not only an image editing software, it is also a tool for generating graphics. Adobe Photoshop Elements allows you to contain the basic functions. Photoshop gives you the ability to apply effects to photos along with other tools, such as GIF creation, image adjustments, and file organization.

Every skilled designer knows that layout style plays the most important role in a successful and attractive design. Basic website layout is a must for any business owner, a portfolio, blog, or any other project. In order to design it successfully, at some point, designers had to learn about HTML or at least the basics of it. Layout style is defined as a simple XML file format that summarizes all layouts for a single HTML page. It works in an unlimited number of browsers as all browsers stand on the representation of HTML in the download bundle. The LayOut program is an open tool, there is no need to spend money and buy a laptop just to experiment with it. The difference between the most popular tools is in the way they interpret the data. Photoshop is the most popular image editing software on the market, in use by graphic artists and photographers alike for their jobs. Its huge popularity has also led to a huge variety of third party apps and plugins to enhance, enhance, enhance. Lightroom is a standalone photography workflow application from Adobe that goes beyond the typical RAW editor. It focuses on working with raw images, but it also provides features for working with JPEGs, photo books, and much more. Core features include RAW and JPEG exporting, batch mode image editing, image organizing and sharing. In this article, we present a list of top 10 tools and features of Photoshop, not only that, but we have also highlighted some of the best tools and features that are used in businesses. These features are in use in every part of the world right now.

<https://soundcloud.com/kindcuzanse1986/download-xforce-keygen-autocad-lt-2018-activation> <https://soundcloud.com/huteaumaryw/logitrace-v12-espanol> <https://soundcloud.com/medeottaccado/the-giant-piano-kontakt-crack> <https://soundcloud.com/artemjtbsa/baixar-discografia-de-agepe-torrent> <https://soundcloud.com/taaproficin1982/numerical-analysis-10th-edition-pdf-download> <https://soundcloud.com/starocpinre1989/philly-joe-jones-solo-book> <https://soundcloud.com/katbehxenderj/ewqlso-gold-edition-authorization-keygen> <https://soundcloud.com/arikpoabouuc/inside-out-english-movie-download-in-hindi-720p-torrent> <https://soundcloud.com/kotanikrizyah/ibuku-ria-ngai-pdf-free>

Adobe Photoshop Elements: Safe, Simple, and Easy-to-use for users new to Photoshop, Elements combines select professional image editing tools with easy-to-use tools that the average consumer can use anywhere. It's the perfect companion to Photoshop if the former isn't your strength.

## **Cover:**

**Overview** This age-old photo-editing tool is the best in its class.

One of the world's most popular image editing tools, Adobe Photoshop enables professionals and students alike to become adept at creating, editing, and enhancing images. Whether you're retouching an old photo, making a simulated chalk drawing, or creating a composite photo with a 3D drawing, Photoshop is the tool for you—and this book will teach you what you need to know. Elements: Safe, Simple, and Easy-to-use for users new to Photoshop, Elements combines select professional image editing tools with easy-to-use tools that the average consumer can use anywhere. It's the perfect companion to Photoshop if the former isn't your strength. **Learn elements with the second Adobe Elements guidebook: Elements 5 for Photographers .** Get the latest updates to the most comprehensive guidebook to Adobe Elements. You'll learn how to work with images and photos that get reflected on more than just paper.

[https://foam20.com/wp-content/uploads/2023/01/Adobe-Photoshop-2021-Version-225-Download-free-](https://foam20.com/wp-content/uploads/2023/01/Adobe-Photoshop-2021-Version-225-Download-free-Torrent-x3264-2022.pdf)[Torrent-x3264-2022.pdf](https://foam20.com/wp-content/uploads/2023/01/Adobe-Photoshop-2021-Version-225-Download-free-Torrent-x3264-2022.pdf) <https://boyutalarm.com/?p=2788> [https://cleverfashionmedia.com/advert/adobe-photoshop-2020-download-free-incl-product-key-with-p](https://cleverfashionmedia.com/advert/adobe-photoshop-2020-download-free-incl-product-key-with-product-key-3264bit-final-version-2022/) [roduct-key-3264bit-final-version-2022/](https://cleverfashionmedia.com/advert/adobe-photoshop-2020-download-free-incl-product-key-with-product-key-3264bit-final-version-2022/) [https://7be830.n3cdn1.secureserver.net/wp-content/uploads/2023/01/Download-Photoshop-Cs5-Free-](https://7be830.n3cdn1.secureserver.net/wp-content/uploads/2023/01/Download-Photoshop-Cs5-Free-Full-Version-For-Windows-7-32-Bit-Extra-Quality.pdf?time=1672622783)[Full-Version-For-Windows-7-32-Bit-Extra-Quality.pdf?time=1672622783](https://7be830.n3cdn1.secureserver.net/wp-content/uploads/2023/01/Download-Photoshop-Cs5-Free-Full-Version-For-Windows-7-32-Bit-Extra-Quality.pdf?time=1672622783) <http://8848pictures.com/?p=21395> [https://homeboxy.info/adobe-photoshop-2021-version-22-1-1-download-free-license-key-with-licence](https://homeboxy.info/adobe-photoshop-2021-version-22-1-1-download-free-license-key-with-licence-key-for-windows-x32-64-2022/)[key-for-windows-x32-64-2022/](https://homeboxy.info/adobe-photoshop-2021-version-22-1-1-download-free-license-key-with-licence-key-for-windows-x32-64-2022/) <https://teenmemorywall.com/adobe-photoshop-7-1-download-softonic-new/> [https://rosalie123.net/wp-content/uploads/2023/01/Photoshop\\_2021\\_Version\\_2211.pdf](https://rosalie123.net/wp-content/uploads/2023/01/Photoshop_2021_Version_2211.pdf) <https://www.mozideals.com/advert/download-font-ramadhan-photoshop-hot/> <https://curtadoc.tv/wp-content/uploads/2023/01/Brush-Download-For-Photoshop-BEST.pdf> <https://cannabisrepository.com/wp-content/uploads/2023/01/narkwan.pdf> <https://armslengthlegal.com/wp-content/uploads/2023/01/quybelis.pdf> [https://huntershineson.com/wp-content/uploads/2023/01/Photoshop\\_2021\\_Version\\_2251.pdf](https://huntershineson.com/wp-content/uploads/2023/01/Photoshop_2021_Version_2251.pdf) <http://holger-schleiffer.de/?p=16999> <https://seoburgos.com/wp-content/uploads/2023/01/Free-Luts-Photoshop-Download-2021.pdf> <https://pianoetrade.com/wp-content/uploads/2023/01/Free-Photoshop-Download-Reddit-UPD.pdf> <http://raga-e-store.com/wp-content/uploads/2023/01/latydor.pdf> <https://sportboekingen.nl/photoshop-download-for-windows-7-for-free-full/> [http://wolontariusz.com/advert/adobe-photoshop-cc-2019-download-activation-code-with-keygen-x32-](http://wolontariusz.com/advert/adobe-photoshop-cc-2019-download-activation-code-with-keygen-x32-64-update-2023/) [64-update-2023/](http://wolontariusz.com/advert/adobe-photoshop-cc-2019-download-activation-code-with-keygen-x32-64-update-2023/) [https://terapeutas.shop/wp-content/uploads/2023/01/Download-Adobe-Photoshop-2022-Version-2341-](https://terapeutas.shop/wp-content/uploads/2023/01/Download-Adobe-Photoshop-2022-Version-2341-With-License-Code-Windows-64-Bits-upDated-202.pdf) [With-License-Code-Windows-64-Bits-upDated-202.pdf](https://terapeutas.shop/wp-content/uploads/2023/01/Download-Adobe-Photoshop-2022-Version-2341-With-License-Code-Windows-64-Bits-upDated-202.pdf) [https://medeniyetlerinikincidili.com/wp-content/uploads/2023/01/Photoshop-2021-Version-2243-Activ](https://medeniyetlerinikincidili.com/wp-content/uploads/2023/01/Photoshop-2021-Version-2243-Activation-Key-Windows-latest-updaTe-2022.pdf) [ation-Key-Windows-latest-updaTe-2022.pdf](https://medeniyetlerinikincidili.com/wp-content/uploads/2023/01/Photoshop-2021-Version-2243-Activation-Key-Windows-latest-updaTe-2022.pdf) [https://laponctualite.com/wp-content/uploads/2023/01/Photoshop\\_2021\\_Version\\_224.pdf](https://laponctualite.com/wp-content/uploads/2023/01/Photoshop_2021_Version_224.pdf) [https://www.webcard.irish/adobe-photoshop-2022-version-23-0-download-free-registration-code-wind](https://www.webcard.irish/adobe-photoshop-2022-version-23-0-download-free-registration-code-windows-10-11-x32-64-latest-version-2023/) [ows-10-11-x32-64-latest-version-2023/](https://www.webcard.irish/adobe-photoshop-2022-version-23-0-download-free-registration-code-windows-10-11-x32-64-latest-version-2023/) <https://www.riobrasilword.com/2023/01/02/download-adobe-photoshop-windows-7-64-bit-best/> <https://www.jlid-surfstore.com/?p=12663>

<https://cambodiaonlinemarket.com/wp-content/uploads/2023/01/xandeeb.pdf>

[http://cubaricosworld.com/wp-content/uploads/2023/01/Photoshop-Brushes-Free-Download-Textures-](http://cubaricosworld.com/wp-content/uploads/2023/01/Photoshop-Brushes-Free-Download-Textures-Extra-Quality.pdf)[Extra-Quality.pdf](http://cubaricosworld.com/wp-content/uploads/2023/01/Photoshop-Brushes-Free-Download-Textures-Extra-Quality.pdf)

[https://www.glasspro.pl/2023/01/02/photoshop-2021-version-22-0-0-download-licence-key-3264bit-20](https://www.glasspro.pl/2023/01/02/photoshop-2021-version-22-0-0-download-licence-key-3264bit-2023/) [23/](https://www.glasspro.pl/2023/01/02/photoshop-2021-version-22-0-0-download-licence-key-3264bit-2023/)

[https://lacasaalta.com/634b4b353b5f0b78aa19a3b5701ca6d15c9532815f8ade4ae68c84f8e45bbeb7p](https://lacasaalta.com/634b4b353b5f0b78aa19a3b5701ca6d15c9532815f8ade4ae68c84f8e45bbeb7postname634b4b353b5f0b78aa19a3b5701ca6d15c9532815f8ade4ae68c84f8e45bbeb7/) [ostname634b4b353b5f0b78aa19a3b5701ca6d15c9532815f8ade4ae68c84f8e45bbeb7/](https://lacasaalta.com/634b4b353b5f0b78aa19a3b5701ca6d15c9532815f8ade4ae68c84f8e45bbeb7postname634b4b353b5f0b78aa19a3b5701ca6d15c9532815f8ade4ae68c84f8e45bbeb7/)

<https://selectatalent.com/wp-content/uploads/2023/01/paremer.pdf>

[https://f3holycity.com/wp-content/uploads/2023/01/Adobe-Photoshop-2021-version-22-Full-Product-K](https://f3holycity.com/wp-content/uploads/2023/01/Adobe-Photoshop-2021-version-22-Full-Product-Key-Keygen-WinMac-latest-updaTe-2023.pdf) [ey-Keygen-WinMac-latest-updaTe-2023.pdf](https://f3holycity.com/wp-content/uploads/2023/01/Adobe-Photoshop-2021-version-22-Full-Product-Key-Keygen-WinMac-latest-updaTe-2023.pdf)

<http://vietditru.org/advert/nature-photoshop-background-download-top/>

[https://powerzongroup.com/wp-content/uploads/2023/01/Download-Nik-Collection-For-Photoshop-W](https://powerzongroup.com/wp-content/uploads/2023/01/Download-Nik-Collection-For-Photoshop-WORK.pdf) [ORK.pdf](https://powerzongroup.com/wp-content/uploads/2023/01/Download-Nik-Collection-For-Photoshop-WORK.pdf)

<https://www.chandabags.com/free-photoshop-cs5-download-for-windows-10-upd/>

[https://americanheritage.org/wp-content/uploads/2023/01/Free-Download-Portraiture-Plugin-For-Pho](https://americanheritage.org/wp-content/uploads/2023/01/Free-Download-Portraiture-Plugin-For-Photoshop-LINK.pdf) [toshop-LINK.pdf](https://americanheritage.org/wp-content/uploads/2023/01/Free-Download-Portraiture-Plugin-For-Photoshop-LINK.pdf)

<https://www.cdnapolicity.it/wp-content/uploads/2023/01/walkamm.pdf>

[https://massage4zambia.com/wp-content/uploads/2023/01/How-Do-You-Download-A-Font-Into-Photos](https://massage4zambia.com/wp-content/uploads/2023/01/How-Do-You-Download-A-Font-Into-Photoshop-BETTER.pdf) [hop-BETTER.pdf](https://massage4zambia.com/wp-content/uploads/2023/01/How-Do-You-Download-A-Font-Into-Photoshop-BETTER.pdf)

[https://entrelink.hk/interview/photoshop-2022-download-free-keygen-for-lifetime-license-key-full-win](https://entrelink.hk/interview/photoshop-2022-download-free-keygen-for-lifetime-license-key-full-win-mac-3264bit-lifetime-patch-2022/)[mac-3264bit-lifetime-patch-2022/](https://entrelink.hk/interview/photoshop-2022-download-free-keygen-for-lifetime-license-key-full-win-mac-3264bit-lifetime-patch-2022/)

<https://fashionstylediva.com/best-font-photoshop-download-verified/> <https://standoutfitness.com/wp-content/uploads/2023/01/uridesi.pdf>

Photoshop CS7, a bitmap, graphics, and raster–based image manipulation application, brings together its own tools, and those of third-party developers and designers, to advance the art and skill of creating and modifying digital images. Photoshop was originally a Photoshop Actions script packaged with the program. The newest update to the application adds powerful editing and compositing tools, as well as new design and Web art tools. This update offers astounding features, such as support for multiple artboards, an improved color management system, and the ability to make freeform adjustments to your images with the Liquify tool. An increase in Photoshop's features over the years has made it an industry standard, but it's still important to know how to use the different tools and functions. This eBook will give you a comprehensive quick-reference guide to every feature and function your Photoshop might need to become a working photographer. There are 50 topics to cover from basic digital photography to advanced creative techniques—all in one guide, you'll find you can skip to exactly what you need, depending on your needs and experience. This book is your complete guide to mastering Adobe Photoshop's features - from the basics of using a lens to advanced creative techniques. It will take you through each function and tool in Photoshop from simple to very advanced tools and functions. You'll learn everything from working with layers to effects and selecting and creating selections. If you're new to Photoshop or are an advanced user, this is the book for you.